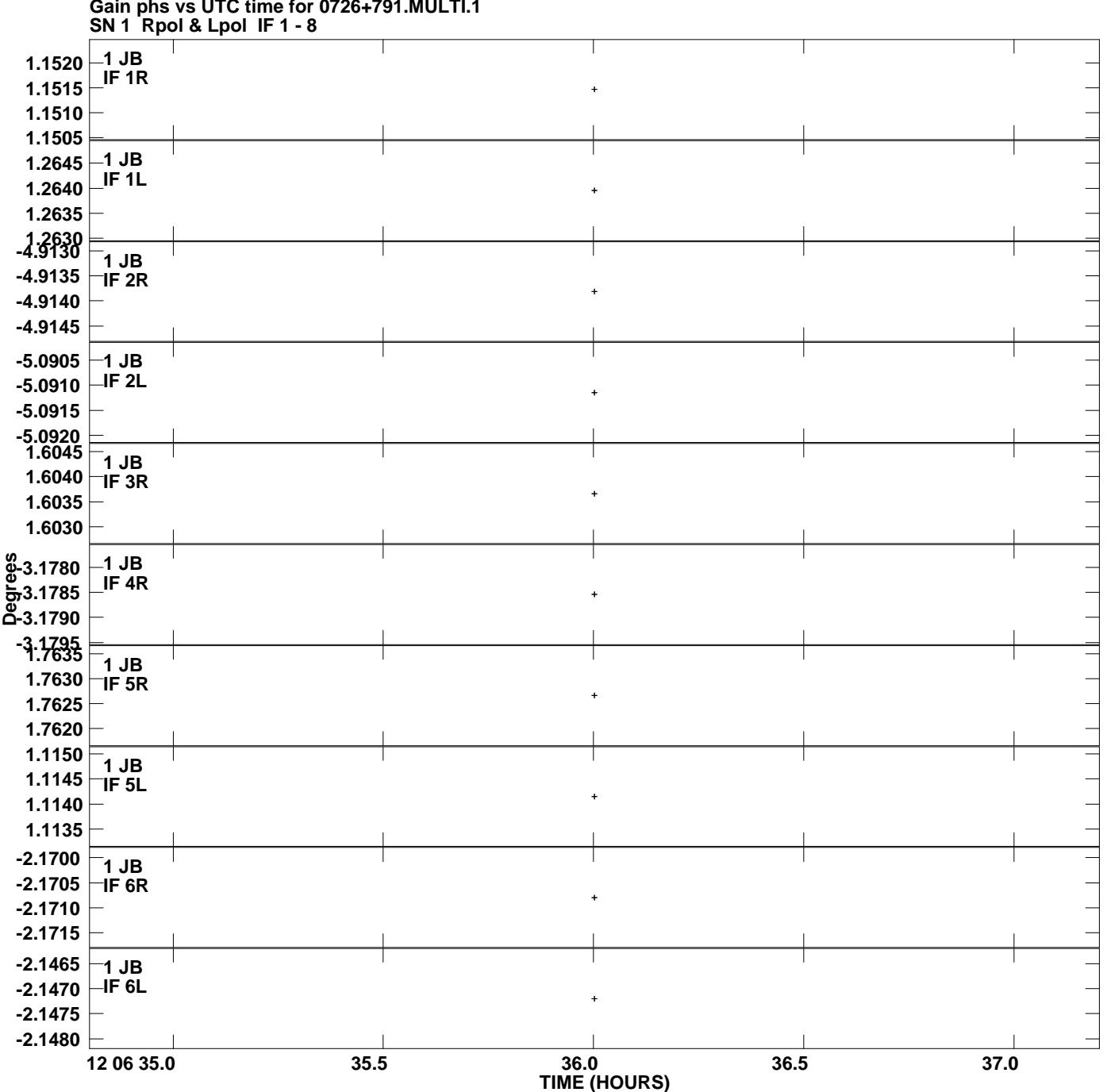

**Gain phs vs UTC time for 0726+791.MULTI.1 Plot file version 1 created 10-APR-2012 16:44:52**

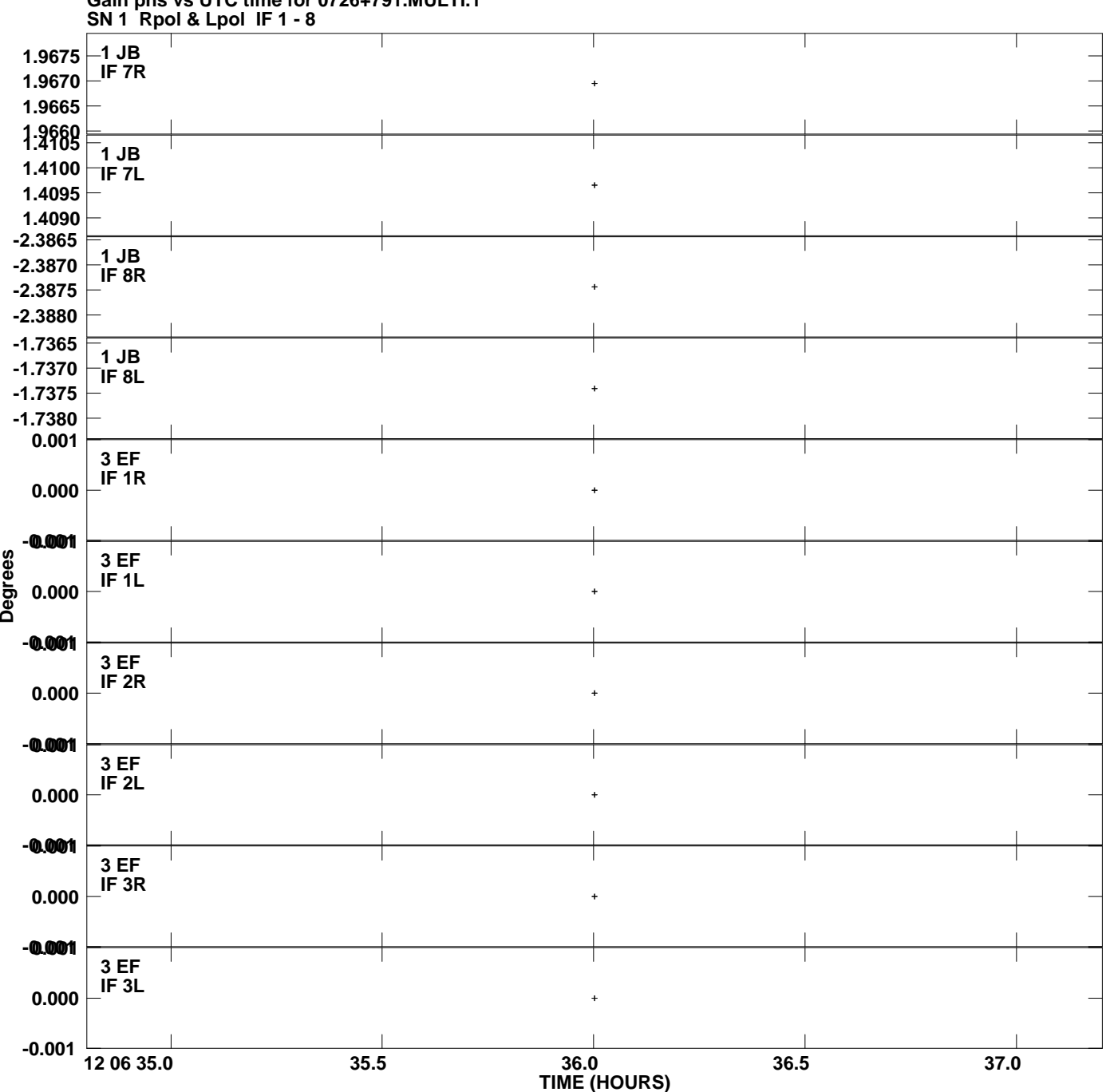

**Gain phs vs UTC time for 0726+791.MULTI.1 Plot file version 2 created 10-APR-2012 16:44:52**

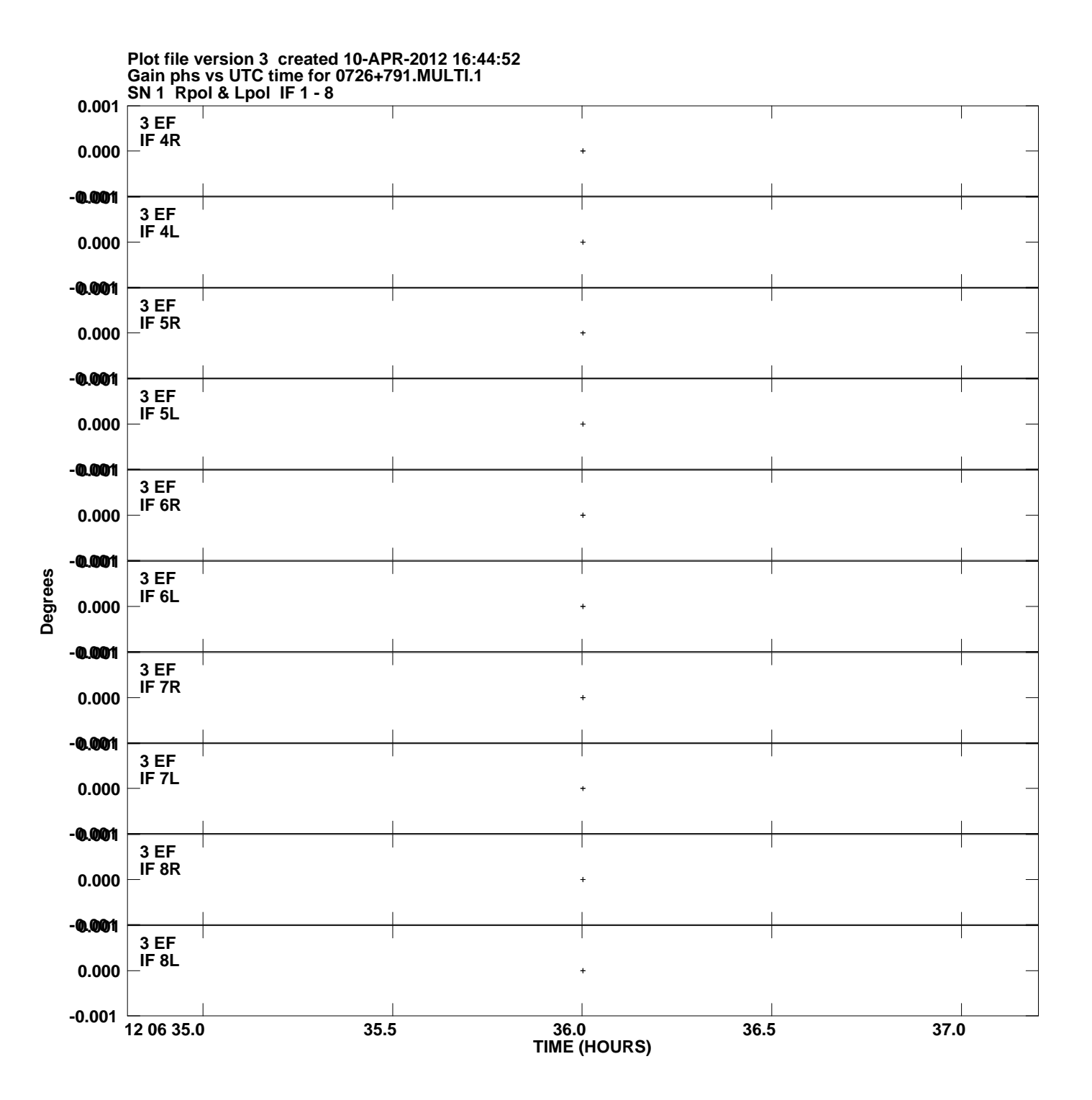

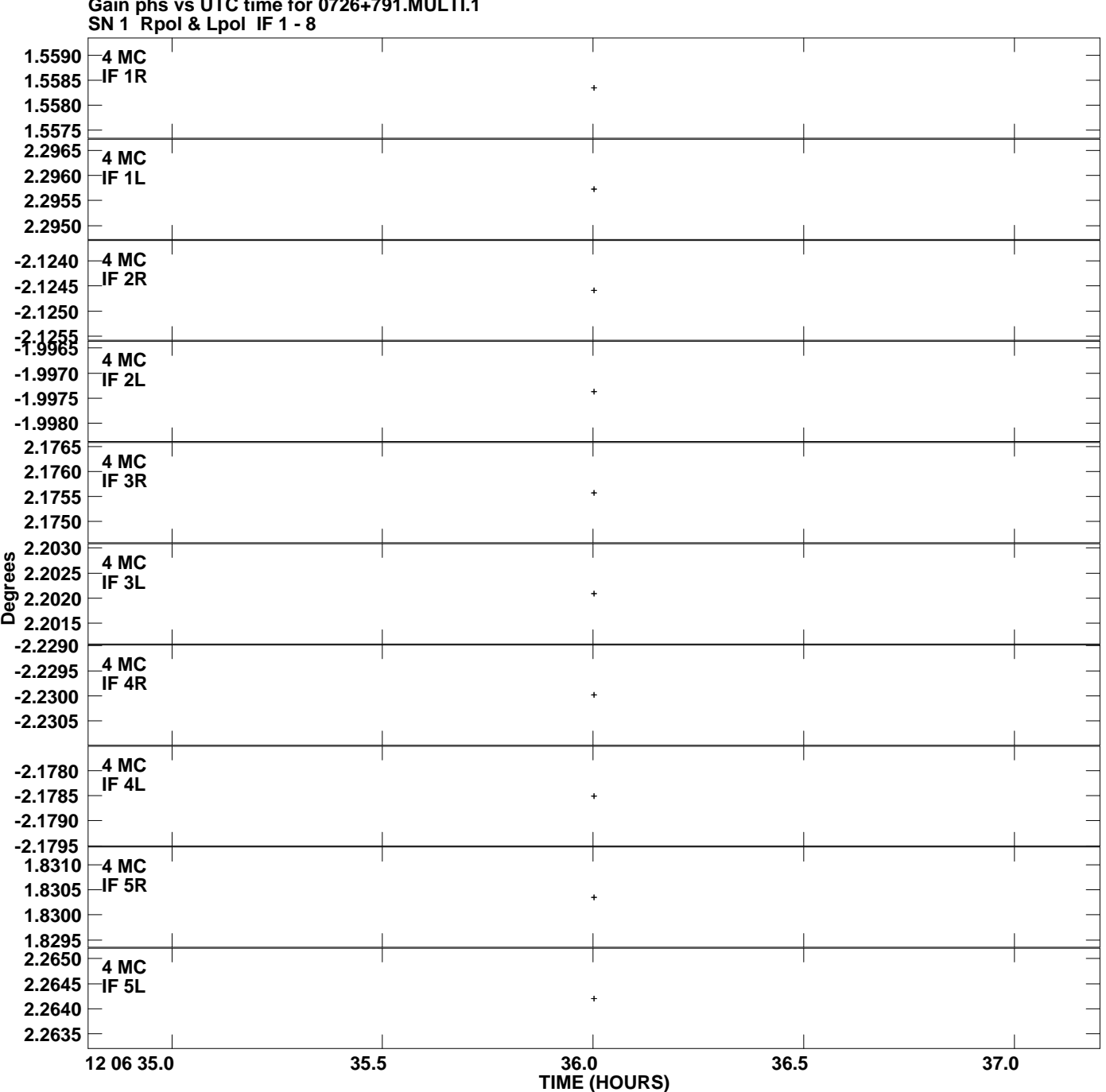

**Gain phs vs UTC time for 0726+791.MULTI.1 Plot file version 4 created 10-APR-2012 16:44:52**

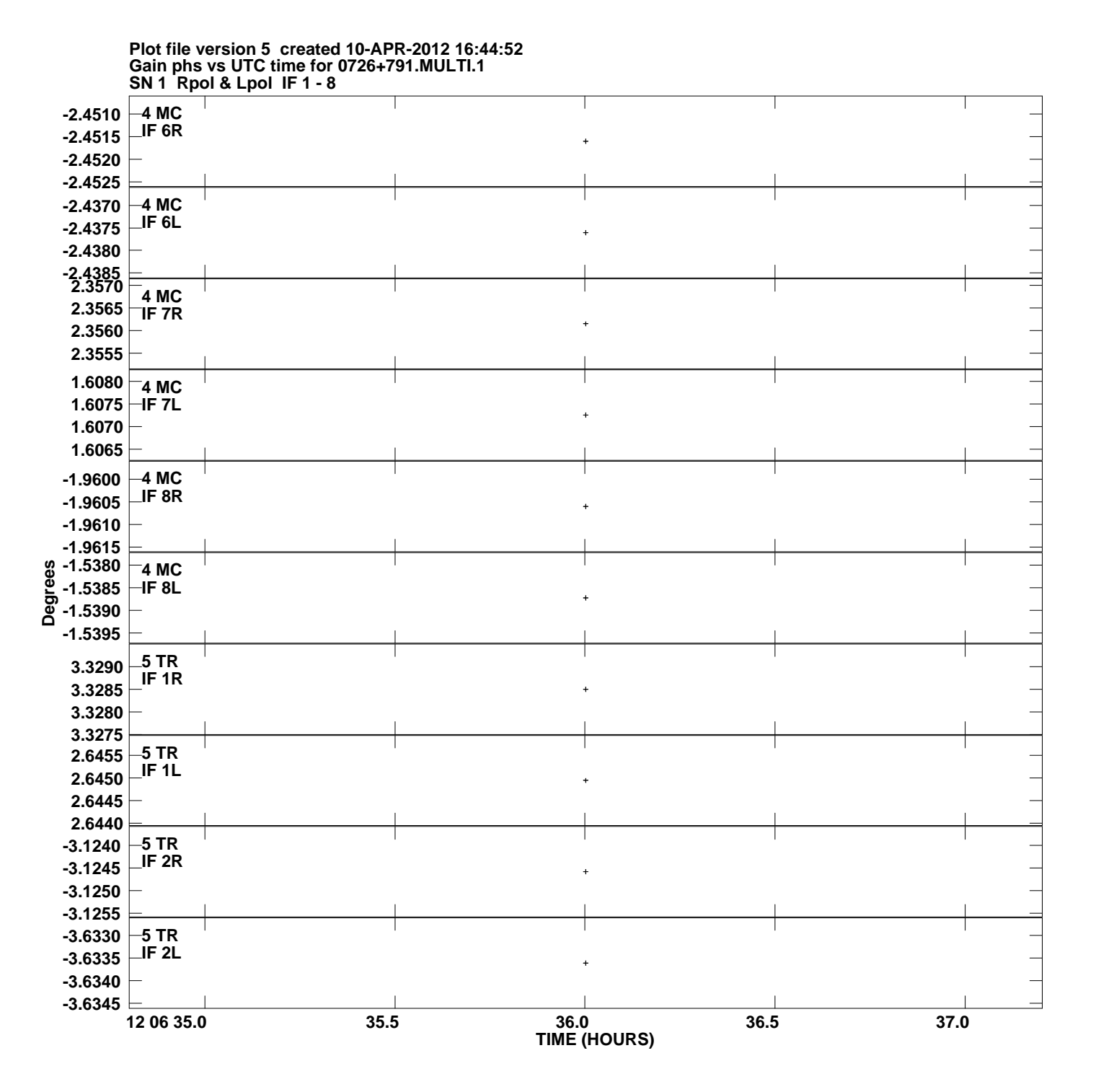

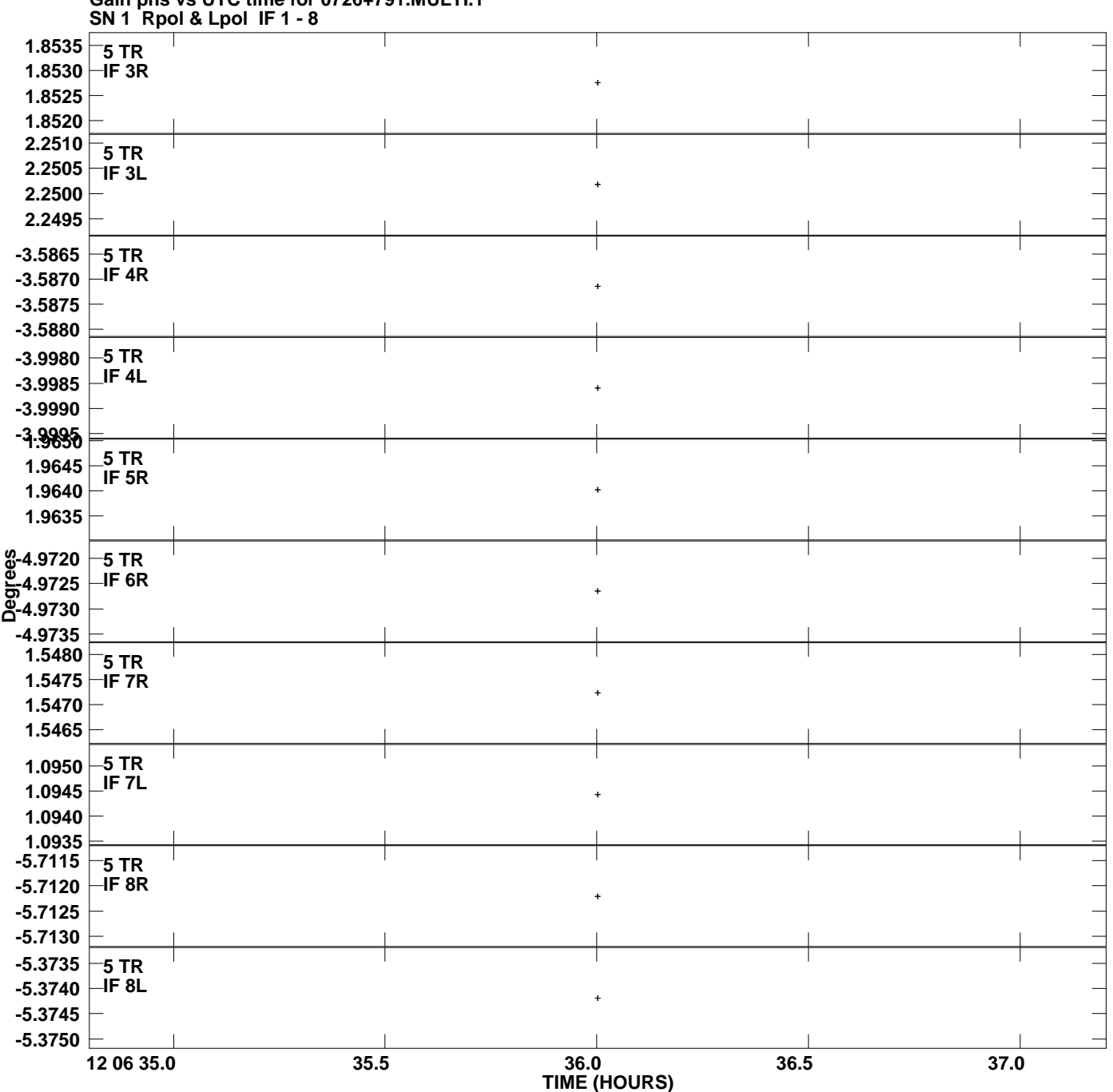

**Gain phs vs UTC time for 0726+791.MULTI.1 Plot file version 6 created 10-APR-2012 16:44:53**

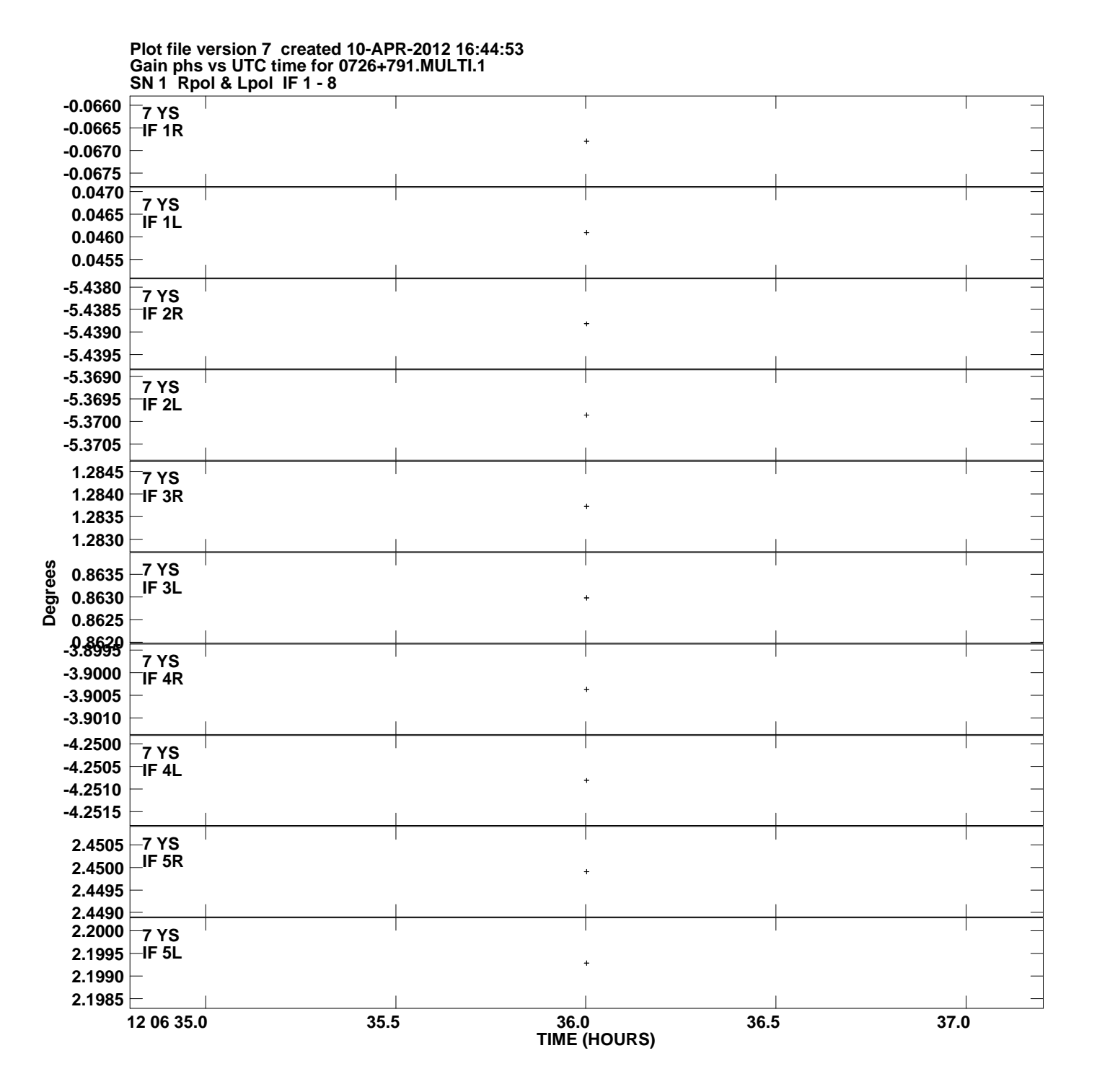

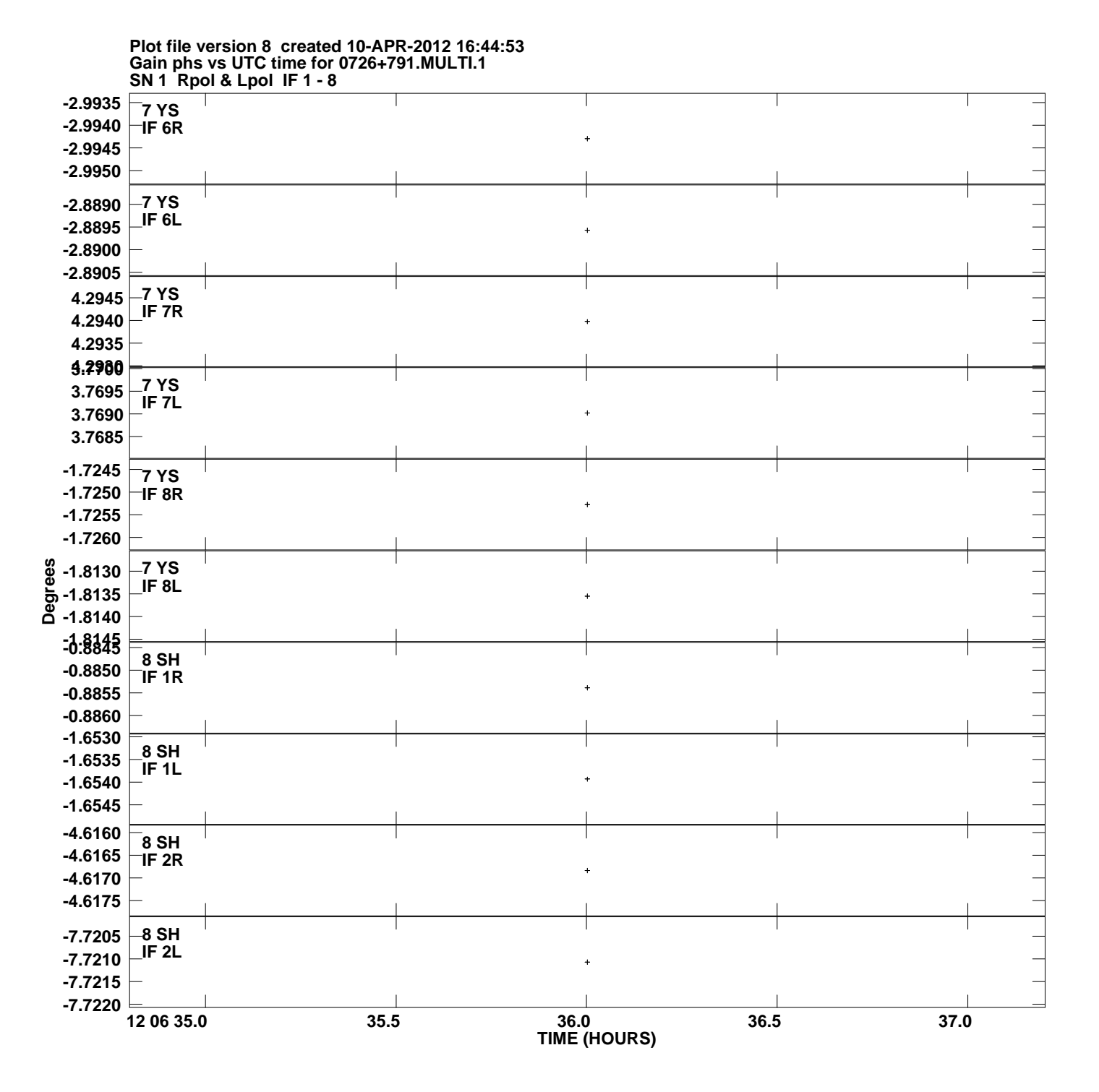

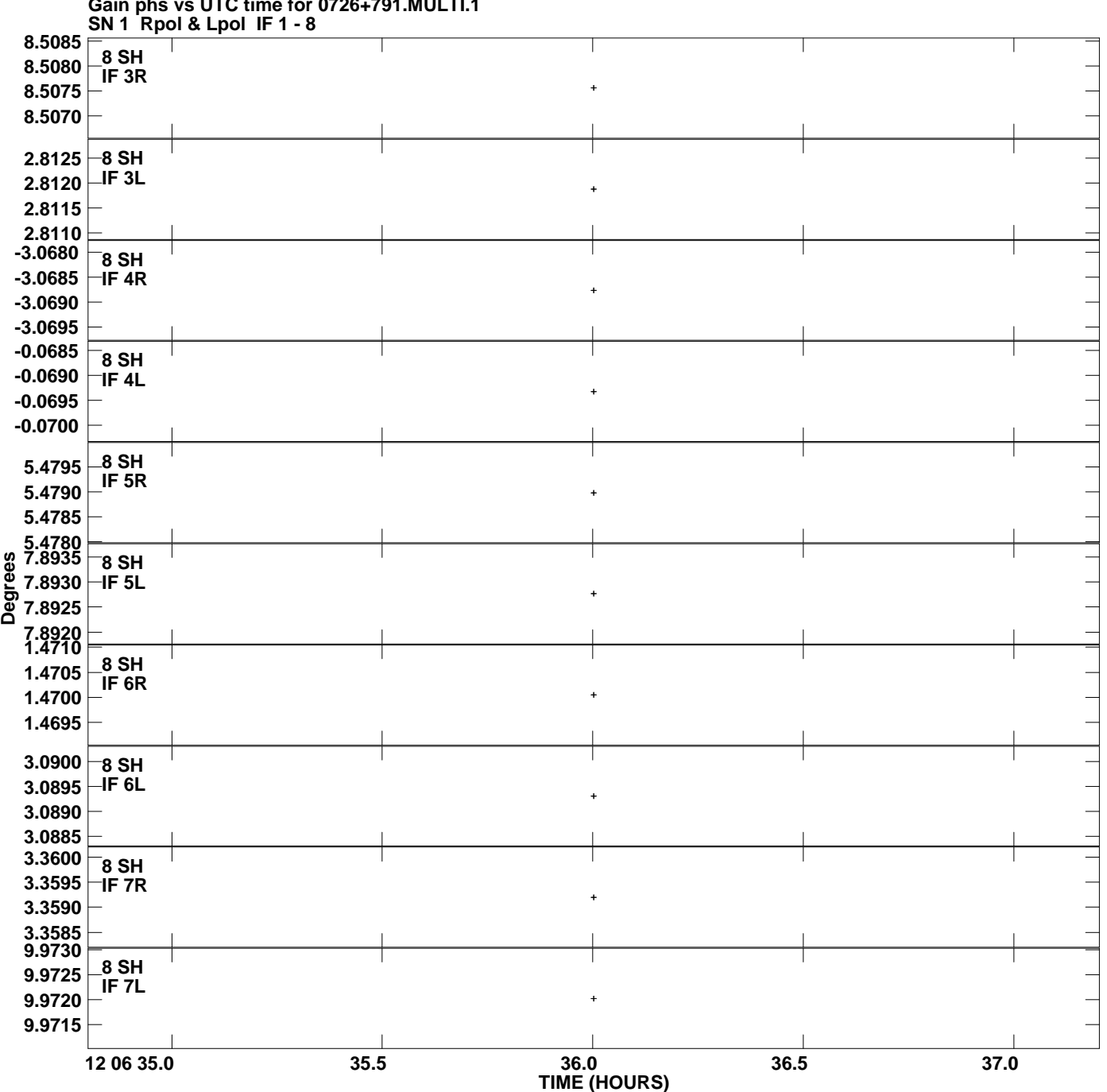

**Gain phs vs UTC time for 0726+791.MULTI.1 Plot file version 9 created 10-APR-2012 16:44:53**

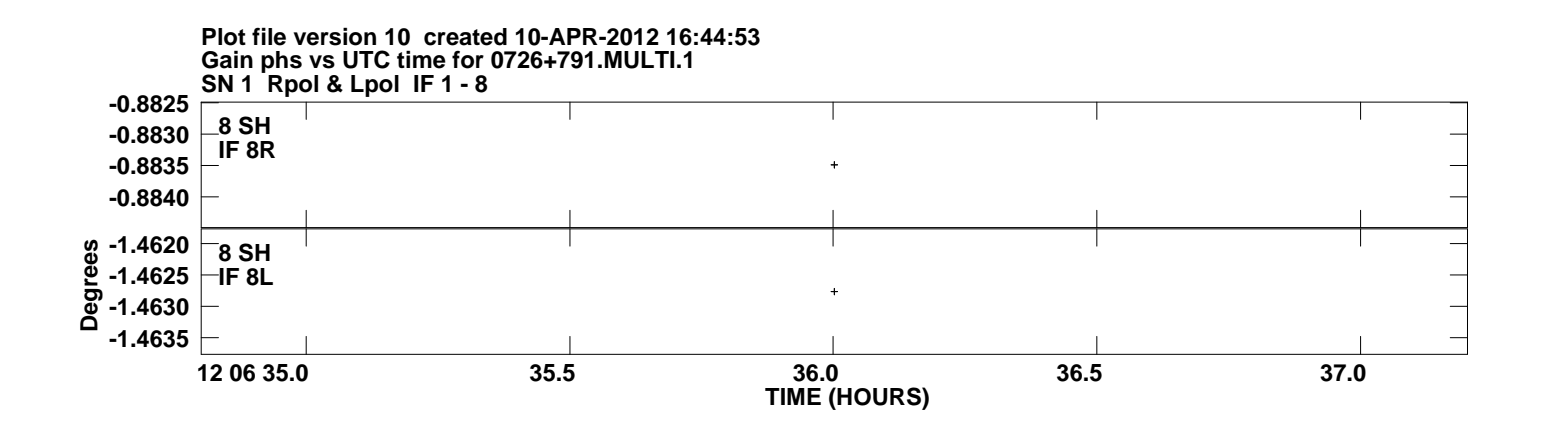